## ÄNDERUNGSANTRAG TSE-KASSENBUCH

Änderungsantrag zur Verwendung für weitere An- und Abmeldungen von Benutzern und Arbeitsplätzen sowie zur Kündigung des TSE-Kassenbuchs. Bitte senden Sie den Änderungsantrag per E-Mail an: bestellung.turbomed@cgm.com

Zur Identifizierung Ihrer Praxis tragen Sie bitte Ihre Kundennummer, Ihren Praxisnamen, Ihre BSNR und Ihre Praxisanschrift ein.

Sollten sich anderweitige Angaben zu Ihrer TSE ändern, bspw. Ihr Institutionsname oder Ihre Steuernummer, wenden Sie sich bitte direkt an die oben aufgeführte E-Mail-Adresse.

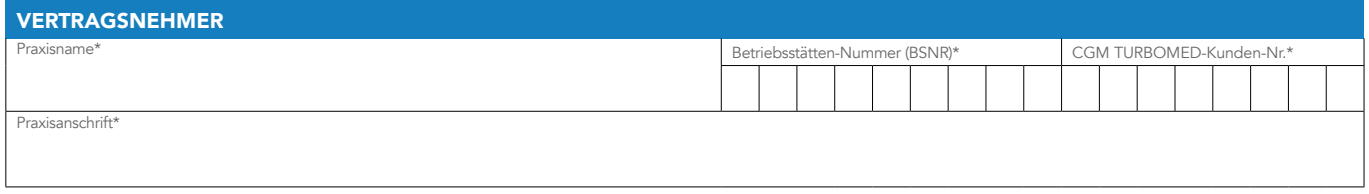

Sollten Sie weitere Benutzer anmelden wollen, so vergeben Sie bitte für jede Person, die Kassiervorgänge vornimmt, eigene Benutzerdaten. Diese werden für den späteren Login benötigt. Für jeden Benutzer ist eine eigene E-Mail-Adresse notwendig. Für eine Benutzerabmeldung tragen Sie bitte den bisher vergebenen Benutzernamen, Nachnamen, Vornamen und die E-Mail-Adresse ein. Bitte kreuzen Sie die Felder (für An- oder Abmeldung) an und befüllen Sie diese entsprechend.

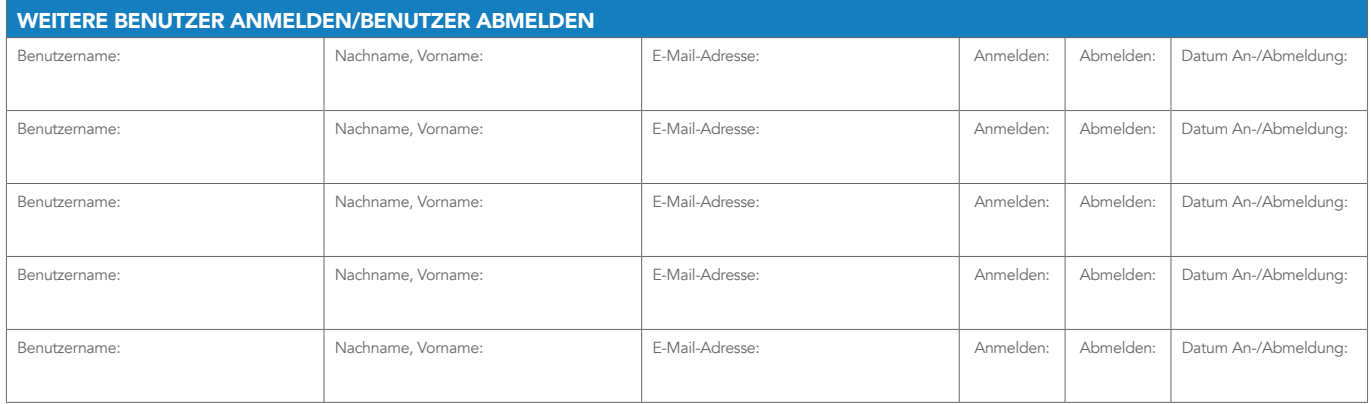

Wenn Sie weitere Kassen (Arbeitsplätze) an- bzw. abmelden wollen, füllen Sie bitte die Felder entsprechend aus.

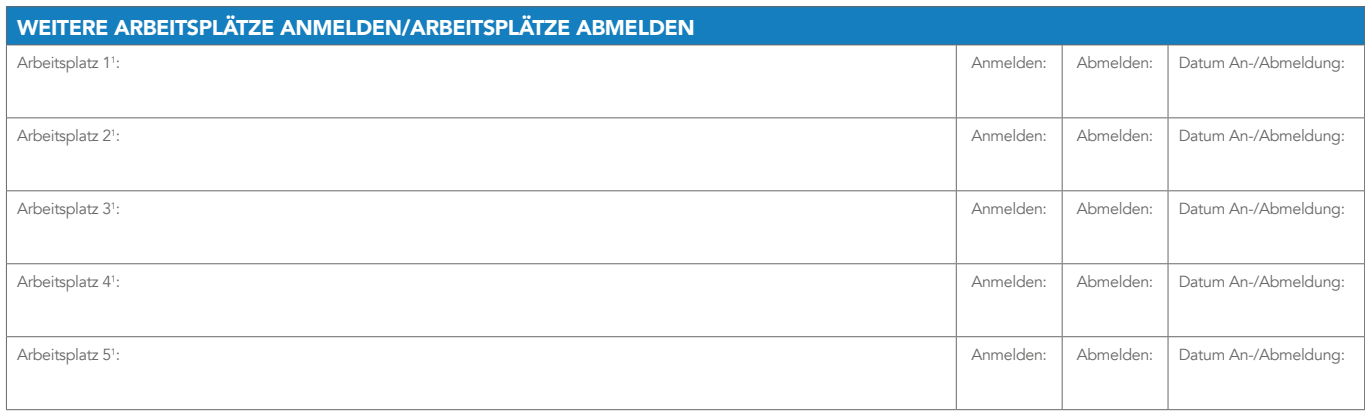

In diesem Dokument wird ausschließlich die männliche Anrede (generisches Maskulinum) verwendet. Dies dient lediglich der Übersichtlichkeit und besseren Lesbarkeit. Natürlich möchten wir damit auch alle anderen Geschlechter ansprechen. Sämtliche Personenbezeichnungen gelten gleichwohl für alle Geschlechter.

\* Pflichtangaben sind mit einem Stern gekennzeichnet.

<sup>1</sup> Bitte vergeben Sie hier einen Namen, der den Arbeitsplatz dauerhaft und eindeutig beschreibt. Sie können z. B. den Namen der zugehörigen Geldkassette verwenden.

CompuGroup Medical Deutschland AG · Produktbereich TURBOMED · Maria Trost 21 · 56070 Koblenz T +49 (0) 261 8000-2345 · F +49 (0) 261 8000-3365 · info.turbomed@cgm.com · cgm.com/turbomed Vorsitzender des Aufsichtsrates: Michael Rauch · Vorstand: Frank Brecher, Dr. Ulrich Thomé Sitz der Gesellschaft: Koblenz · HRB 22901 · Amtsgericht Koblenz · USt-IdNr.: DE175763043 Deutsche Bank · IBAN: DE22 3007 0010 0415 0777 00 · BIC: DEUTDEDDXXX

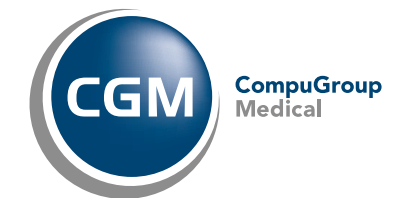

**CGM TURBOMED** 

Arztinformationssystem

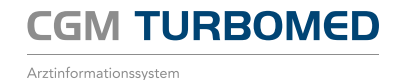

Sollten Sie eine Kündigung des TSE-Kassenbuchs wünschen, teilen Sie uns dies bitte über das untenstehende Kästchen mit. Sie erhalten eine entsprechende Bestätigung nach Eingang der Kündigung. Die Kündigungsfristen können dem Hauptvertrag entnommen werden.

KÜNDIGUNG DES TSE-KASSENBUCHS

Hiermit kündige ich das TSE-Kassenbuch zu folgendem Wunschdatum:

Mit Unterschrift der/des Vertragsnehmer/s werden die Allgemeinen Geschäftsbedingungen (AGB) der CompuGroup Medical Deutschland AG, Produktbereich TURBOMED akzeptiert sowie die Richtigkeit der Angaben auf diesem Formular bestätigt. Die aktuellen AGB können jederzeit auf cgm.com/turbomed eingesehen werden. Nebenabreden jeglicher Art bedürfen der Schriftform und sind vor Vertragsschluss von der CompuGroup Medical Deutschland AG zu bestätigen.

Ort/Datum Unterschrift der/des Vertragsnehmer/s

Ort/Datum Unterschrift Produktbereich TURBOMED Wartungsbeginn

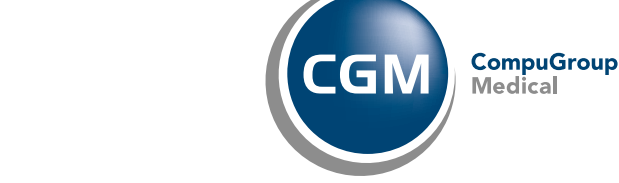

CompuGroup Medical Deutschland AG · Produktbereich TURBOMED · Maria Trost 21 · 56070 Koblenz T +49 (0) 261 8000-2345 · F +49 (0) 261 8000-3365 · info.turbomed@cgm.com · cgm.com/turbomed Vorsitzender des Aufsichtsrates: Michael Rauch · Vorstand: Frank Brecher, Dr. Ulrich Thomé Sitz der Gesellschaft: Koblenz · HRB 22901 · Amtsgericht Koblenz · USt-IdNr.: DE175763043 Deutsche Bank · IBAN: DE22 3007 0010 0415 0777 00 · BIC: DEUTDEDDXXX